**Freescale Semiconductor** Application Note

AN3428 Rev. 0, 07/2007

# **MSC8144 QUICC Engine™ Ethernet Extended Frame Filtering using Parse Command Descriptors (PCDs)**

*by Tomer Cohen NCSD Applications Freescale Semiconductor, Inc. Austin, Texas*

The MSC8144<sup>1</sup> QUICC Engine™ block inherently supports the concept of frame filtering. This document describes how to configure the MSC8144 QUICC Engine block for extended frame filtering mode using programmable data structures called parse command descriptors (PCDs).

### <span id="page-0-0"></span>**1 Frame Filtering Basics**

When a receiver detects a frame, the UCC Ethernet controller begins filtering, which is a frame recognition function. The two filtering modes—MPC82xx backward-compatible frame filtering and extended frame filtering—are described in this document.

Extended parsing mode allows enhanced frame filtering based on fields extracted from the L2, L3, and L4 headers of a frame. The choice of the fields is user-programmable.

The core initializes the PCDs. In the PCDs, the core selects the header fields to be extracted from the frame headers and generates a LookupKey and the type of lookup table (to be used for the lookup). The core programs the PCDs during initialization.

After a frame arrives, the Ethernet controller uses the PCDs as directives to parse the frame headers, generate the

1. Other than MSC8144 QUICC Engine block, this application note is also applicable to the MSC8144E and MSC8144EC QUICC Engine blocks.

**Contents**

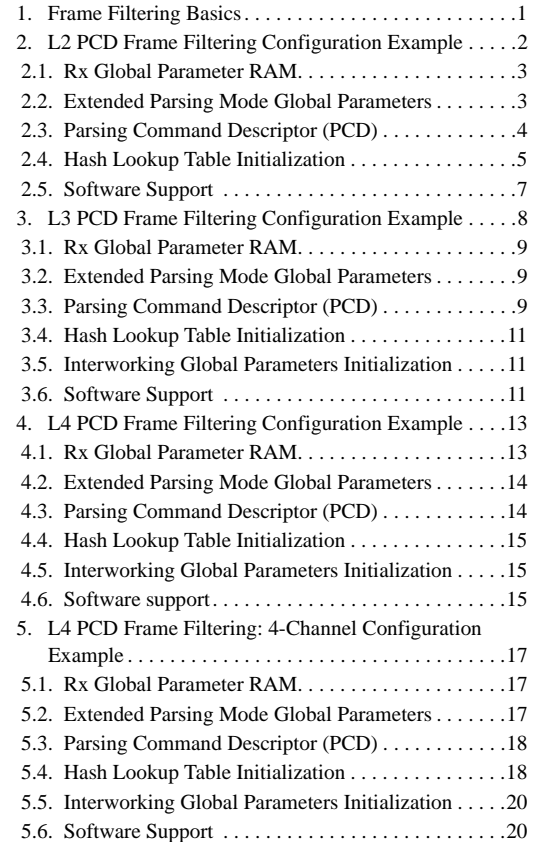

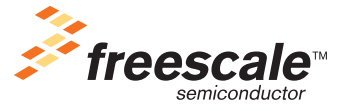

© Freescale Semiconductor, Inc. 2007. All rights reserved.

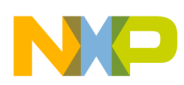

**L2 PCD Frame Filtering Configuration Example**

LookupKey (one or more), and perform table lookups. The LookupKey is generated by concatenating header fields.

[Figure 1](#page-1-1) shows the PCD data structures.

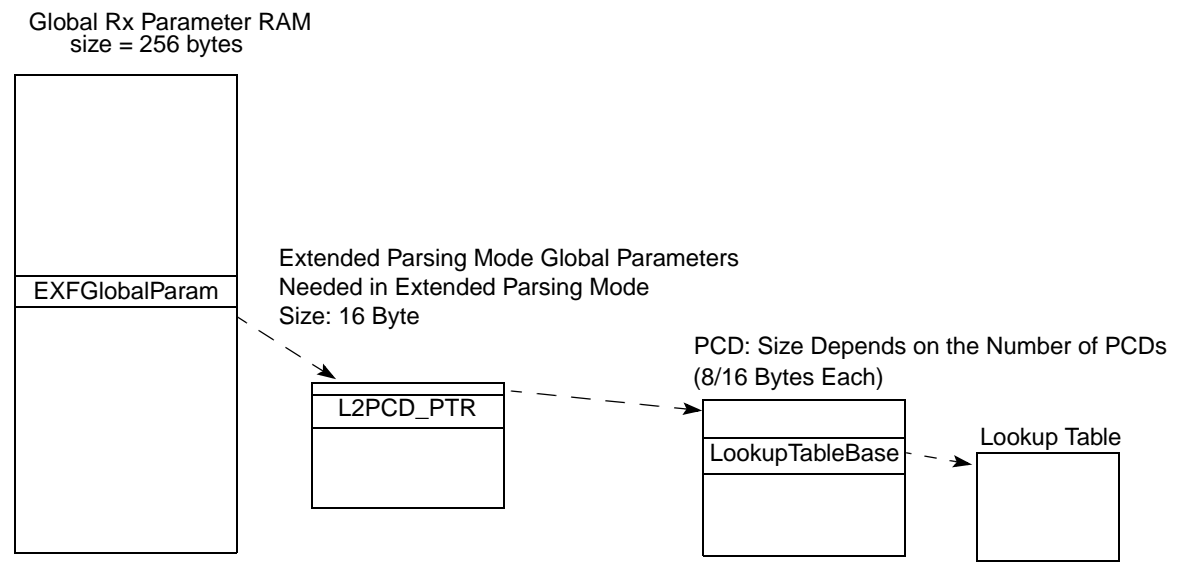

**Figure 1. Receiver Parameter RAM – PCD Data Structures** 

<span id="page-1-1"></span>In the protocol-specific mode, the QUICC Engine block parses the frames according to a predefined protocol stack. The protocol-specific mode is optimized for performance. The parser can extract the following fields (if present in the frame) in the protocol-specific mode to form a LookupKey:

- L2: MAC source address, MAC destination address, VLAN tag(s), Etype field, and so on.
- L3: IPv4 source address, IPv4 destination address, IP protocol type, and so on.
- L4: TCP/UDP source port, TCP/UDP destination port, TCP flags, and so on.

A user can program the fields to be extracted for a LookupKey up to 24 bytes. To use the extended parsing mode, initialize the following elements in the order listed:

- 1. Rx global parameter RAM
- 2. Extended parsing mode global parameters
- 3. PCDs
- 4. Hash lookup table
- 5. Interworking global parameters (only for L3/L4 filtering)

The following sections describe how to configure the extended parsing mode data structures. The rest of the QUICC Engine block configurations for the examples are available in the software that accompanies this application note.

## <span id="page-1-0"></span>**2 L2 PCD Frame Filtering Configuration Example**

In the example presented here, the Ethernet controller filters the frames by MAC destination address. [Figure 2](#page-2-2) shows the VTagged Ethernet encapsulation.

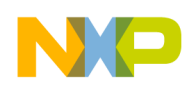

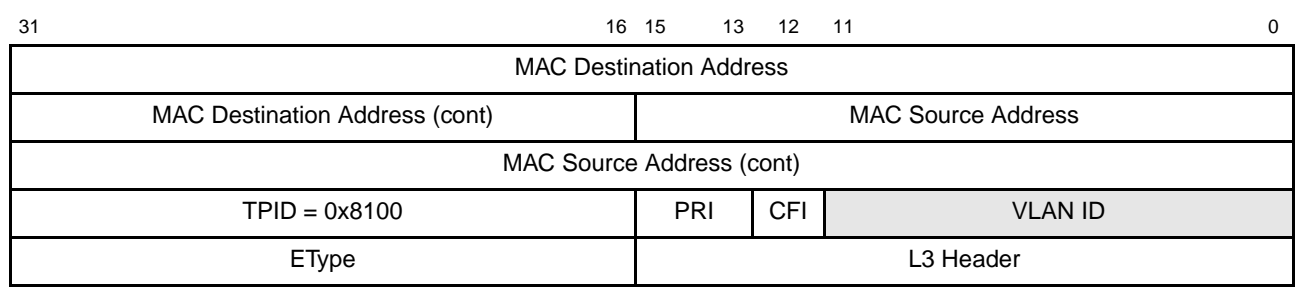

**Figure 2. VTagged Ethernet Encapsulation**

### <span id="page-2-2"></span><span id="page-2-0"></span>**2.1 Rx Global Parameter RAM**

To enable extended parsing mode, set the Rx global parameter, RAM REMODER[EXP] bit and initialize the EXPGlobalParam parameter in Rx global parameter RAM. The base address for the extended parsing global parameters is a 16-byte data structure. [Table 1](#page-2-3) describes the Rx global parameter RAM. For more information, see the Ethernet chapter of *MSC8144 Reference Manual*.

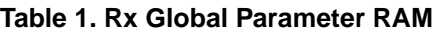

<span id="page-2-3"></span>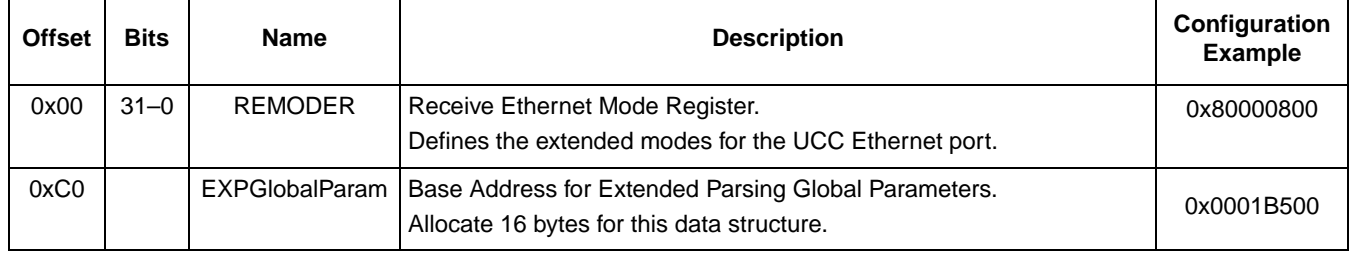

### <span id="page-2-1"></span>**2.2 Extended Parsing Mode Global Parameters**

The extended parsing mode parameters are located at the base address programmed in the EXPGlobalParam entry in the Rx Global Parameter RAM. [Table 2](#page-2-4) describes the extended parsing global parameters.

<span id="page-2-4"></span>

| base_addr =<br>0xFEE1B500 | <b>Bits</b> | <b>Name</b> | <b>Description</b>                                                  | Configuration<br><b>Example</b> |
|---------------------------|-------------|-------------|---------------------------------------------------------------------|---------------------------------|
| base $addr + 0x0$         | $7 - 0$     | Reserved    | Should be cleared.                                                  | 0x00                            |
| base $addr +0x0$          | $15 - 8$    | L2PCDPTR    | Pointer to the first PCD base address. The user must allocate space | 0x01                            |
| base $addr + 0x2$         | $15 - 0$    |             | in the multiuser RAM for the PCDs.                                  | 0xB600                          |
| base_addr +<br>$0x4-7$    |             | Reserved    | Should be cleared.                                                  | 0x00000000                      |
| base_addr +<br>$0x8-F$    |             | Reserved    | Should be cleared.                                                  | 0x00000000                      |

**Table 2. Extended Parsing Global Parameters Description**

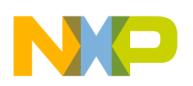

### <span id="page-3-0"></span>**2.3 Parsing Command Descriptor (PCD)**

The PCD is used to parse the frame headers, generate the LookupKey (one or more), and perform table lookups. Multiple PCDs can be used on a given frame. The pointer to the first PCD is located in the multiuser RAM at the base address L2PCDPTR, which is programmed in the extended parsing mode parameter RAM data structure. Each PCD is 8–16 bytes long. PCD commands execute sequentially until a match occurs or a last PCD is encountered.

The PCD chain configured in the example contains the following PCDs:

*GenerateLookupKey EthFast PCD*. The first PCD in the chain, which is used to generate a LookupKey from the L2Frame header field. Subsequent PCDs use the LookupKey to perform a table lookup. In this example, a 48-bit MAC destination address is extracted from the L2 header for the LookupKey. Figure 3 shows the GenerateLookupKey\_EthFast PCD configuration in the example.

| base $\text{addr} =$<br>0xFEE1_B600 | 15                | 14         | 13               | 12               | 11              | 8        |          | $\overline{2}$    |             | $\mathbf 0$  | Configuration<br><b>Example</b> |
|-------------------------------------|-------------------|------------|------------------|------------------|-----------------|----------|----------|-------------------|-------------|--------------|---------------------------------|
| base_addr $+0$                      |                   |            |                  |                  | PCD OPCODE=0x00 |          |          | <b>PCDIDValue</b> |             |              | 0x0000                          |
| base_addr $+2$                      | <b>MAC</b><br>dst | MAC<br>src | TC <sub>I1</sub> | TC <sub>12</sub> |                 |          | Reserved |                   | Src<br>Port | <b>PCDID</b> | 0x8000                          |
| base_addr+4                         |                   |            |                  |                  |                 | Reserved |          |                   |             |              | 0x0000                          |
| base_addr $+6$                      |                   |            |                  |                  |                 | Reserved |          |                   |             |              | 0x0000                          |

**Figure 3. GenerateLookupKey\_EthFast PCD**

• *Four Way Hash Lookup PCD*. The second PCD in the chain, which is used to perform a lookup using the LookupKey generated by the 'Generate LookupKey' PCD. The example uses an 8-byte LookupKeySize and a 2-bit hash key (4 sets in the lookup table). The base address of the lookup table is 0xFEE1B000. [Figure 4](#page-3-1) shows the four-way hash lookup PCD configuration in the example.

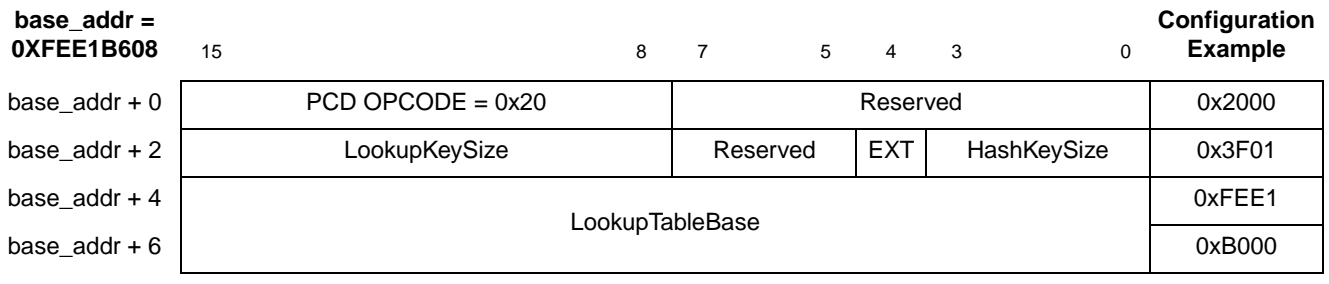

#### **Figure 4. Four-Way Hash Lookup PCD**

<span id="page-3-1"></span>Last PCD. The third and last PCD in the chain, which is used at the end of PCD flow. It specifies the actions taken in case of a lookup miss. [Figure 5](#page-4-1) shows the last PCD configuration in the example.

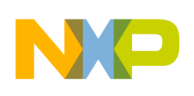

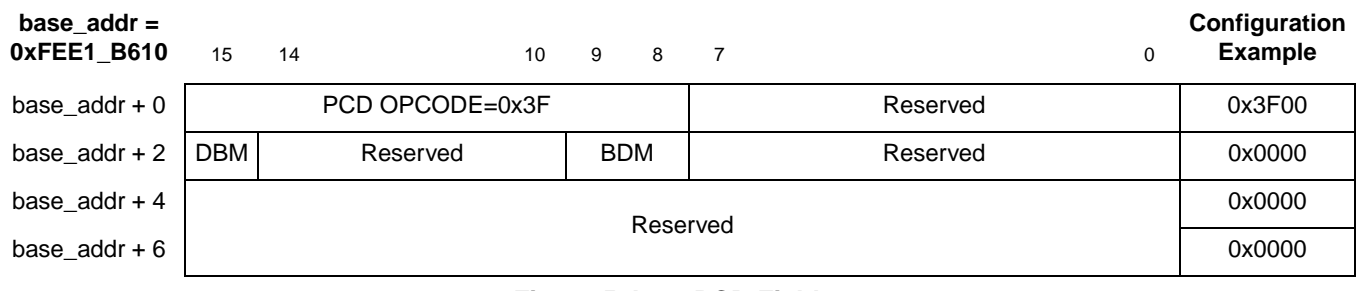

**Figure 5. Last PCD Fields**

### <span id="page-4-1"></span><span id="page-4-0"></span>**2.4 Hash Lookup Table Initialization**

The hash lookup table is initialized using the Ethernet command, Add/Remove Entry in Hash Lookup Table. This command is used to add or remove an entry in the hash lookup table. The command is issued by writing to the QUICC Engine command register (CECR) and to the QUICC Engine command data registers (CECDR). [Figure 6](#page-4-2) shows the configuration of "Set entry in Hash Lookup Table Command Parameters" in the example. For more information on these registers and parameters, see *MSC8144 Reference Manual*.

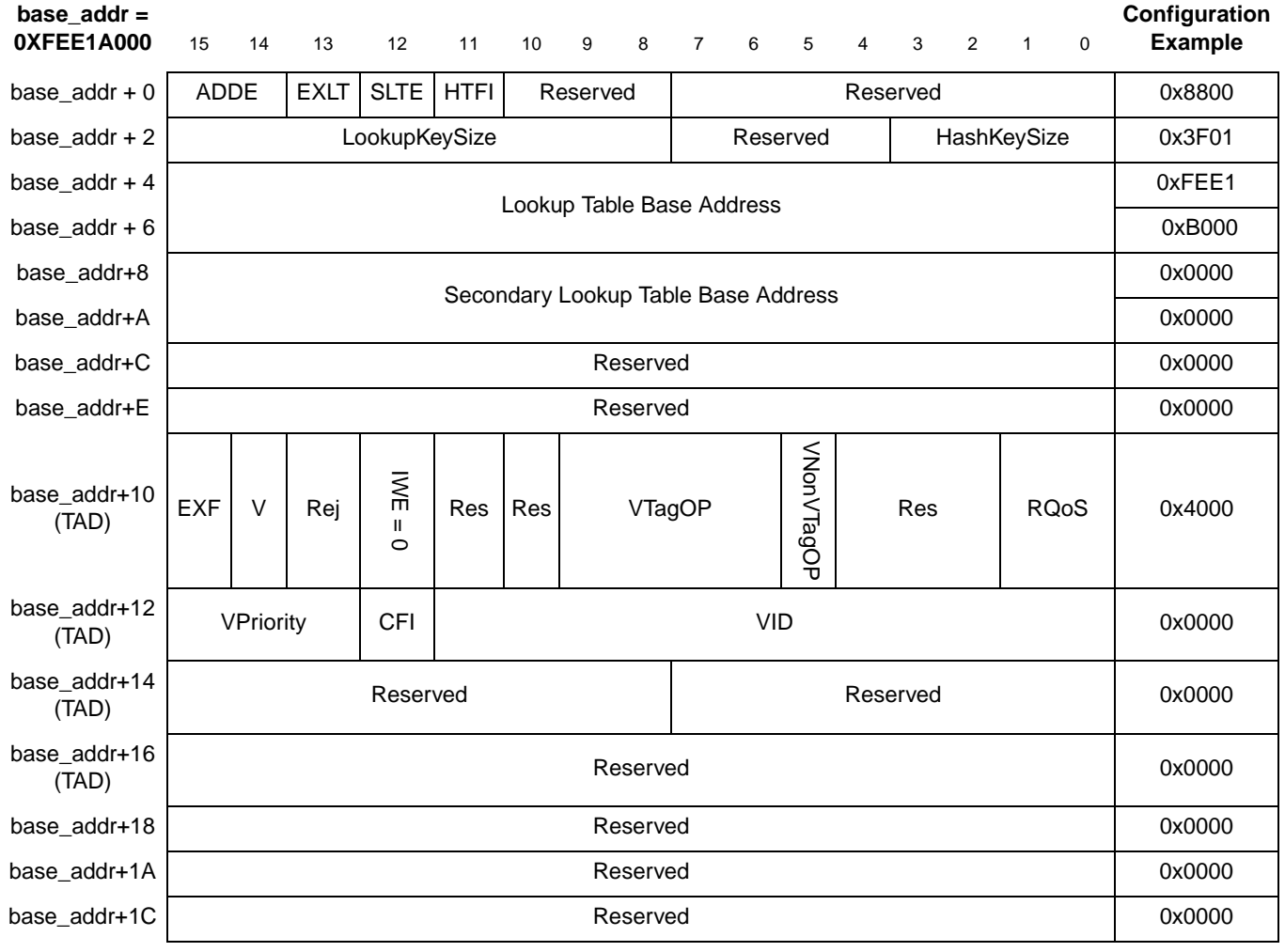

<span id="page-4-2"></span>**Figure 6. Set entry in Hash Lookup Table Command Parameters**

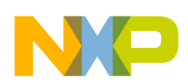

| $base\_addr =$<br>0XFEE1A000                                 | 15 | 14       | 13 | 12                                                                        | 11 | 10                         | 9 | 8 | $\overline{7}$ | 6 | 5 | $\overline{4}$ | 3      | $\overline{2}$ | $\overline{1}$ | $\mathbf 0$ | Configuration<br><b>Example</b> |
|--------------------------------------------------------------|----|----------|----|---------------------------------------------------------------------------|----|----------------------------|---|---|----------------|---|---|----------------|--------|----------------|----------------|-------------|---------------------------------|
| base_addr+1E                                                 |    | Reserved |    |                                                                           |    |                            |   |   |                |   |   |                |        |                | 0x0000         |             |                                 |
| base_addr+20                                                 |    |          |    |                                                                           |    |                            |   |   |                |   |   |                |        | 0x0000         |                |             |                                 |
| base_addr+22                                                 |    |          |    |                                                                           |    |                            |   |   |                |   |   |                |        |                | 0x0000         |             |                                 |
| base_addr+24                                                 |    |          |    |                                                                           |    |                            |   |   |                |   |   |                |        |                |                |             | 0x6365                          |
| base_addr+26                                                 |    |          |    |                                                                           |    | LookupKey (up to 16 bytes) |   |   |                |   |   |                |        |                |                |             | 0x0000                          |
| base_addr+28                                                 |    |          |    |                                                                           |    |                            |   |   |                |   |   |                |        |                | 0x0000         |             |                                 |
| base_addr+2A                                                 |    |          |    |                                                                           |    |                            |   |   |                |   |   |                |        |                |                |             | 0x0000                          |
| base_addr+2C                                                 |    |          |    |                                                                           |    |                            |   |   |                |   |   |                |        |                |                |             | 0x0000                          |
| base_addr+2E                                                 |    |          |    |                                                                           |    |                            |   |   |                |   |   |                |        |                |                |             | 0x0000                          |
| base_addr +<br>30-3F                                         |    | Reserved |    |                                                                           |    |                            |   |   |                |   |   |                | 0x0000 |                |                |             |                                 |
| base_addr +<br>$0x40-0xBF$ or<br>$0x40-0x9F$ or<br>0x40-0x7F |    |          |    | Reserved (size depends on LookupKeySize: 24, 16, or 8 bytes respectively) |    |                            |   |   |                |   |   |                |        |                |                |             | 0x0000                          |

**Figure 6. Set entry in Hash Lookup Table Command Parameters (continued)**

In this example, the base address is 0xFEE1A000, the lookup table base address is 0xFEE1B000, and the LookupKey is 0x0000000063650000. Therefore, the Ethernet controller accepts frames with a destination MAC address of 0x000000006365.

After initializing the data structure as shown in [Figure 6](#page-4-2), the user must issue the command, Add/Remove Entry in Hash Lookup Table, to build the hash table. CECDR contains the base address in multiuser RAM where the data structure in [Figure 6](#page-4-2) resides. Therefore, to issue this command, write the values to the registers, as specified in [Table 3.](#page-5-0)

<span id="page-5-0"></span>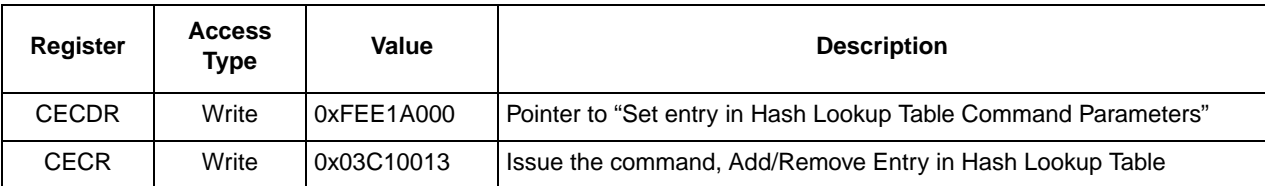

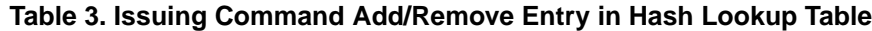

After issuing the command, wait until the CECR[FLG] = 0. At this stage, another entry can be added to the hash table. For example, the second entry is set when LookupKey is 0x0000000063690000 so that the Ethernet controller accepts frames with a destination MAC address of 0x000000006365 or 0x000000006369. To add another entry, change the value of LookupKey in [Figure 6](#page-4-2) to 0x0000000063690000 and then issue the command, Add/Remove Entry in Hash Lookup Table, as specified in [Table 3](#page-5-0).

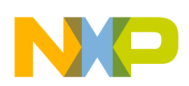

### <span id="page-6-0"></span>**2.5 Software Support**

This section lists the C code to configure the extended parsing mode data structures. The complete QUICC Engine configuration code for this example can be found in the software contained in AN3428SW.zip.

```
typedef unsigned long uint32; /* Unsigned 32-bit integer */
#define READ_UINT32(arg, data) data = (uint32)(arg)
#define WRITE_UINT32(arg, data) arg = (uint32)(data)
#define CE_PRAM 0xfee10000
void ce_ucc3_L2_PCD_init ()
{
        uint32 i;
                           // UCC3 Rx Global Parameter RAM. Base address of Rx Global Parameter 
                           //RAM is "CE_PRAM + 0x5700"
        WRITE_UINT32(*(uint32 *)(CE_PRAM + 0x5700),0x80000800); // REMODER.
        WRITE_UINT32(*(uint32 *)(CE_PRAM + 0x57c0),0x0001b500); // EXPGlobalParam 
        //Extended Parsing Global Parameters table
        WRITE UINT32(*(uint32 *)(CE_PRAM + 0xb500),0x0001b600); //Pointer to the First PCD
        WRITE_UINT32(*(uint32 *)(CE_PRAM + 0xb504),0x00000000);
        WRITE_UINT32(*(uint32 *)(CE_PRAM + 0xb508),0x00000000); 
        //Parsing Command Descriptor (PCD)
        WRITE_UINT32(*(uint32 *)(CE_PRAM + 0xb600),0x00008000); //GenerateLookupKey_EthFast 
                                                                  //PCD, Filtering by MACdst
        WRITE_UINT32(*(uint32 *)(CE_PRAM + 0xb604),0x00000000);
        WRITE_UINT32(*(uint32 *)(CE_PRAM + 0xb608),0x20003f01); //Four Way Hash Lookup
        WRITE_UINT32(*(uint32 *)(CE_PRAM + 0xb60c),CE_PRAM + 0xb000);
        WRITE_UINT32(*(uint32 *)(CE_PRAM + 0xb610),0x3f000000); //Last PCD
        WRITE_UINT32(*(uint32 *)(CE_PRAM + 0xb614),0x00000000);
        //Set entry in Hash Lookup Table Command Parameters
        WRITE_UINT32(*(uint32 *)(CE_PRAM + 0xa000),0x88003f01);
        WRITE_UINT32(*(uint32 *)(CE_PRAM + 0xa004),CE_PRAM + 0xb000); //LookupTableBaseAddr
        WRITE_UINT32(*(uint32 *)(CE_PRAM + 0xa008),0x00000000); //Secondary LookupTableBase
        WRITE_UINT32(*(uint32 *)(CE_PRAM + 0xa00c),0x00000000);
        WRITE_UINT32(*(uint32 *)(CE_PRAM + 0xa010),0x400000000); //V=1
        WRITE_UINT32(*(uint32 *)(CE_PRAM + 0xa014),0x00000000);
        WRITE_UINT32(*(uint32 *)(CE_PRAM + 0xa018),0x00000000); 
        WRITE_UINT32(*(uint32 *)(CE_PRAM + 0xa01c),0x00000000); 
        WRITE_UINT32(*(uint32 *)(CE_PRAM + 0xa020),0x00000000); //LookupKey = 
                                                                  // 0x0000000063650000
        WRITE_UINT32(*(uint32 *)(CE_PRAM + 0xa024),0x63650000); 
        WRITE_UINT32(*(uint32 *)(CE_PRAM + 0xa028),0x00000000);
        WRITE_UINT32(*(uint32 *)(CE_PRAM + 0xa02c),0x00000000); 
        WRITE_UINT32(*(uint32 *)(CE_PRAM + 0xa030),0x00000000); 
        WRITE_UINT32(*(uint32 *)(CE_PRAM + 0xa034),0x00000000); 
        WRITE_UINT32(*(uint32 *)(CE_PRAM + 0xa038),0x00000000); 
        WRITE_UINT32(*(uint32 *)(CE_PRAM + 0xa03c),0x00000000); 
        WRITE_UINT32(*(uint32 *)(CE_PRAM + 0xa040),0x00000000); 
        WRITE_UINT32(*(uint32 *)(CE_PRAM + 0xa044),0x00000000);
        WRITE_UINT32(*(uint32 *)(CE_PRAM + 0xa048),0x00000000);
        WRITE_UINT32(*(uint32 *)(CE_PRAM + 0xa04c),0x00000000);
        WRITE_UINT32(*(uint32 *)(CE_PRAM + 0xa050),0x00000000);
        WRITE_UINT32(*(uint32 *)(CE_PRAM + 0xa054),0x00000000);
        WRITE_UINT32(*(uint32 *)(CE_PRAM + 0xa058),0x00000000);
```

```
WRITE_UINT32(*(uint32 *)(CE_PRAM + 0xa05c),0x00000000);
        WRITE_UINT32(*(uint32 *)(CE_PRAM + 0xa060),0x00000000);
        WRITE_UINT32(*(uint32 *)(CE_PRAM + 0xa064),0x00000000);
        WRITE_UINT32(*(uint32 *)(CE_PRAM + 0xa068),0x00000000);
        WRITE UINT32(*(uint32 *)(CE_PRAM + 0xa06c),0x00000000);
        WRITE_UINT32(*(uint32 *)(CE_PRAM + 0xa070),0x00000000);
        WRITE_UINT32(*(uint32 *)(CE_PRAM + 0xa074),0x00000000);
        WRITE_UINT32(*(uint32 *)(CE_PRAM + 0xa078),0x00000000);
        WRITE_UINT32(*(uint32 *)(CE_PRAM + 0xa07c),0x00000000);
        //clear LookupTable area
        for (i = 0; i < 128; i++){
                 WRITE_UINT32(*(uint32 *)((CE_PRAM + 0xb000) + i * 4), 0x00000000);
        }
        // Command register - Build the Hash table 
        WRITE_UINT32(*(uint32 *)(CECDR), CE_PRAM + 0xa000);
        WRITE_UINT32(*(uint32 *)(CECR), 0x03c10013);
        wait_for_reg_negate (CECR, 0x00010000); //wait until CECR[FLG] = 0WRITE_UINT32(*(uint32 *)(CE_PRAM + 0xa024), 0x63690000); //LookupKey = 
                                                                   //0x0000000063690000
        // Command register - Build the Hash table
        WRITE_UINT32(*(uint32 *)(CECDR), CE_PRAM + 0xa000);
        WRITE_UINT32(*(uint32 *)(CECR), 0x03c10013);
        wait for reg negate (CECR,0x00010000); //wait until CECR[FLG] = 0
} //end of func ce_ucc3_L2_PCD_init
void wait_for_reg_pos (addr,data_check)
    uint32 data = 0x0;
          READ_UINT32(*(uint32 *)addr,data);
while ((data & data_check) != data_check) 
                           READ_UINT32(*(uint32 *)addr,data);
```
### <span id="page-7-0"></span>**3 L3 PCD Frame Filtering Configuration Example**

In the example presented here, the Ethernet controller filters the frames by IP destination address. [Figure 7](#page-7-1) shows the IPv4 (RFC791) header.

| 31                 | 28 27            | 24 23 |                                | 19 18 |    | 16 15 |                      |  | 13 12<br>0             |  |  |  |  |  |  |  |
|--------------------|------------------|-------|--------------------------------|-------|----|-------|----------------------|--|------------------------|--|--|--|--|--|--|--|
| Version            | Header<br>Length |       | <b>TOS</b>                     |       | 00 |       | <b>Total Length</b>  |  |                        |  |  |  |  |  |  |  |
|                    |                  |       | Identification (for fragments) |       |    |       | <b>Flags</b>         |  | <b>Offset</b>          |  |  |  |  |  |  |  |
|                    | TTL              |       | Protocol Type (PTYPE)          |       |    |       |                      |  | <b>Header Checksum</b> |  |  |  |  |  |  |  |
|                    |                  |       |                                |       |    |       | <b>IPsrc address</b> |  |                        |  |  |  |  |  |  |  |
|                    |                  |       |                                |       |    |       | <b>IPdst address</b> |  |                        |  |  |  |  |  |  |  |
| Options (optional) |                  |       |                                |       |    |       |                      |  |                        |  |  |  |  |  |  |  |

**Figure 7. IPv4 (RFC791)**

#### <span id="page-7-1"></span>**MSC8144 QUICC Engine™ Ethernet Extended Frame Filtering using Parse Command Descriptors (PCDs), Rev. 0**

{

}

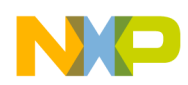

### <span id="page-8-0"></span>**3.1 Rx Global Parameter RAM**

In addition to the initialization instructions provided in [Section 2.1, "Rx Global Parameter RAM,](#page-2-0)" the parameters—REMODER[IWEn] = 1, IWGlobalParam\_Base, and IWThreadsParam\_Base—must be initialized in Rx Global Parameter RAM. [Table 4](#page-8-3) describes the Rx global parameter RAM. For more information, see *MSC8144 Reference Manual*.

<span id="page-8-3"></span>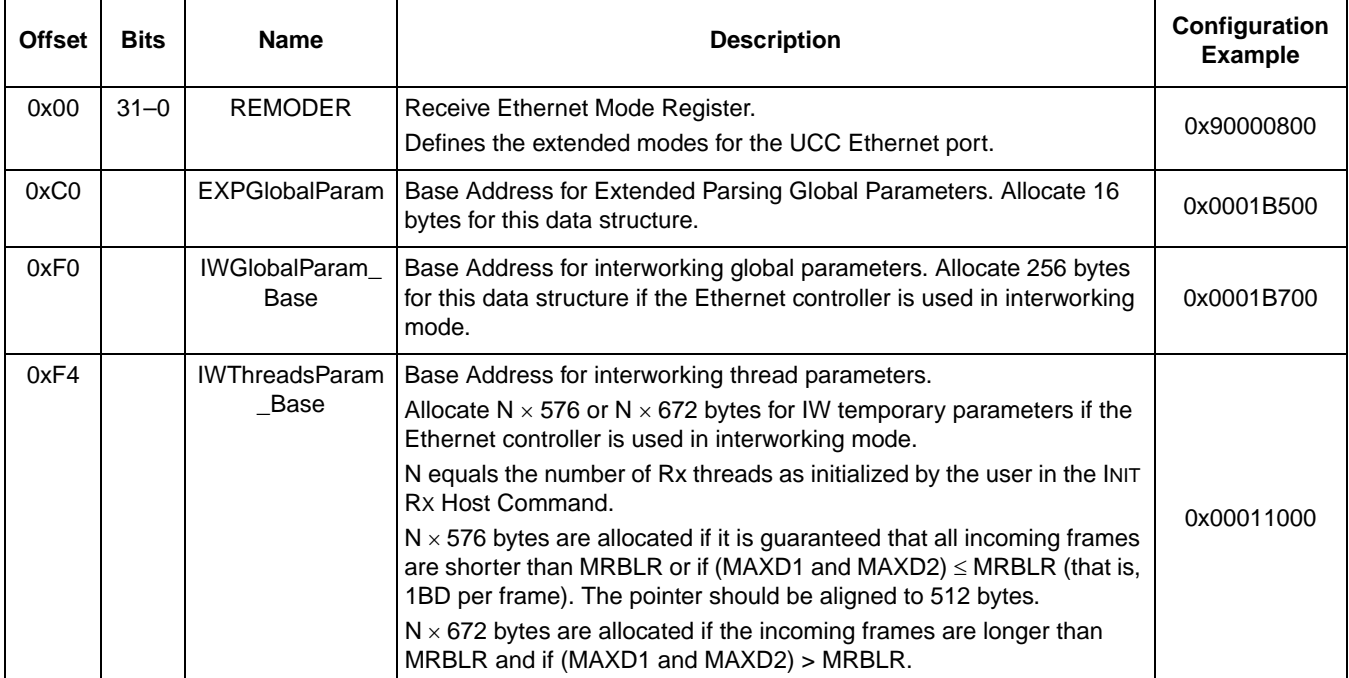

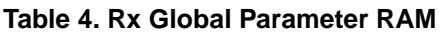

### <span id="page-8-1"></span>**3.2 Extended Parsing Mode Global Parameters**

For information on extended parsing mode global parameters, see [Section 2.2, "Extended Parsing Mode](#page-2-1)  [Global Parameters.](#page-2-1)"

### <span id="page-8-2"></span>**3.3 Parsing Command Descriptor (PCD)**

The L3 PCD filtering is same as L2 PCD filtering discussed in [Section 2.3, "Parsing Command Descriptor](#page-3-0)  [\(PCD\)](#page-3-0)." The only difference is the first PCD in the chain, GenerateLookupKey\_Eth PCD.

*GenerateLookupKey Eth PCD*. The PCD is used to generate a LookupKey from the L2, L3, and L4 frame header fields on the Ethernet receive port. Subsequent PCDs use the LookupKey to perform a table Lookup. The bits in offset  $+8$  of the PCD describe the expected protocol stack in the incoming frame. These bits are used to determine ParseHit or ParseMiss on the frame. For each set bit, the parser searches the corresponding header in the frame. If the frame is not found, a ParseMiss occurs. The PCD contains a pointer to the next PCD used if a ParseMiss occurs.

In this example, a 32-bit IP destination address for LookupKey is extracted from the L3 header. The pointer to the next PCD is used if a ParseMiss occurs, unless it is programmed to point to Last PCD. [Figure 8](#page-9-0) shows the GenerateLookupKey\_EthFast PCD configuration in the example.

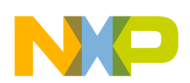

| base_addr =<br>0XFEE1B600 | 15             | 14                                    | 13             | 12             | 11                                                                                                    | 10                                | 9            | 8           | $\overline{7}$    | 6                                               | 5                            | $\overline{4}$                         | 3            | 2          | $\mathbf{1}$    | $\mathbf 0$              | Configuration<br><b>Example</b> |
|---------------------------|----------------|---------------------------------------|----------------|----------------|----------------------------------------------------------------------------------------------------|-----------------------------------|--------------|-------------|-------------------|-------------------------------------------------|------------------------------|----------------------------------------|--------------|------------|-----------------|--------------------------|---------------------------------|
| base_addr $+0$            |                |                                       |                |                | PCD OPCODE=0x01                                                                                                    |                                   |              |             | <b>PCDIDValue</b> |                                                 |                              |                                        |              |            |                 |                          | 0x0100                          |
| base_addr + 2             | <b>TCINE</b>   | <b>TCI2NE</b>                         | <b>TCI3NE</b>  | TCI4NE         | <b>TCI5NE</b>                                                                                                    | <b>TCI6NE</b>                     | $\Omega$     | $\mathbf 0$ |                   |                                                 |                              | Reserved                               |              |            |                 |                          | 0x0000                          |
| base_addr+ 4              | 듦              | Reserved                              | 곢<br>යි        | Ę<br>m<br>⋽    |                                                                                                    | <b>MissPCDPTR</b><br>Reserved     |              |             |                   |                                                 |                              |                                        |              |            |                 | 0x0001                   |                                 |
| base $addr + 6$           |                | <b>MissPCDPTR</b>                     |                |                |                                                                                                    |                                   |              |             |                   |                                                 |                              |                                        |              | 0xB618     |                 |                          |                                 |
| base_addr $+8$            | TCI1           | TCI2                                  | TC13           | TCI4           | no IPOpt<br>no IPFrg<br>Session<br><b>PPPOE</b><br>SCTP<br>TCI5<br><b>TCI6</b><br>ş<br><b>LC</b><br>$\overline{v}$<br>Reserved |                                   |              |             |                   |                                                 |                              |                                        |              | 0x0000     |                 |                          |                                 |
| base_addr+ A              |                |                                       | Reserved       |                |                                                                                                    |                                   | no ICMF      | no IGMP     | no ARP            | $\overline{c}$<br>no DHCP<br>TCPCtI<br>Reserved |                              |                                        |              |            |                 | 0x0000                   |                                 |
| base_addr + C             | MAC<br>dist(6) | MAC<br>Src<br>$\widehat{\mathcal{G}}$ | <b>TCI1(2)</b> | <b>TCI2(2)</b> | EType<br>$\widetilde{\omega}$                                                                                                  | 공모<br>SiD<br>$\widetilde{\omega}$ | PPP PID (2)q | IPsrc (4)   | IPdst (4)         | PTYPE<br>$\widehat{\Xi}$                        | ᠊ᠤ<br>TOS<br>$\widehat{\Xi}$ | TUSP<br>Src<br>$\widehat{\mathcal{Q}}$ | TUSP dst (2) | TFIg $(1)$ | Source Port (1) | PCDID<br>$\widehat{\Xi}$ | 0x0080                          |
| base $addr + E$           |                | Reserved                              |                |                |                                                                                                    |                                   |              |             |                   |                                                 |                              |                                        |              | 0x0000     |                 |                          |                                 |

**Figure 8. Generate LookupKey\_Eth PCD**

<span id="page-9-0"></span>• *Four-Way Hash Lookup PCD*. For information on this PCD, see [Section 2.3, "Parsing Command](#page-3-0)  [Descriptor \(PCD\).](#page-3-0)" [Figure 9](#page-9-1) shows the four-way hash lookup PCD configuration in the example.

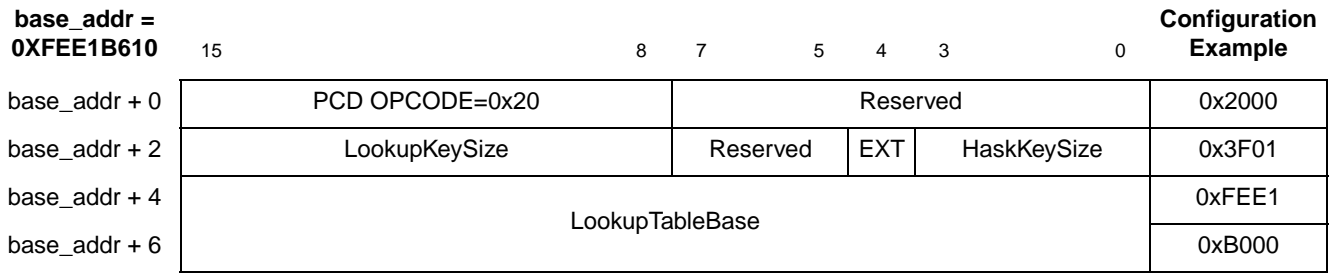

#### **Figure 9. Four Way Hash Lookup PCD**

<span id="page-9-1"></span>• *Last PCD*. For information on this PCD, see [Section 2.3, "Parsing Command Descriptor \(PCD\).](#page-3-0)" [Figure 10](#page-10-3) shows the last PCD configuration in the example.

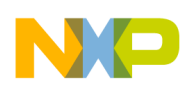

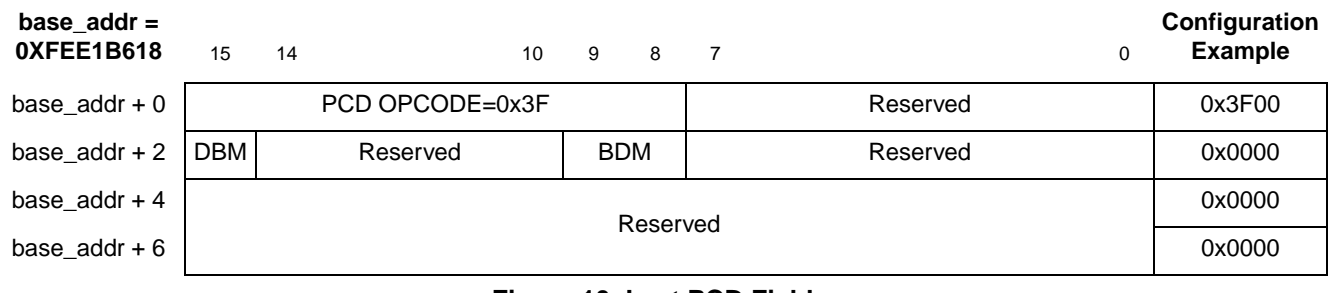

**Figure 10. Last PCD Fields**

### <span id="page-10-3"></span><span id="page-10-0"></span>**3.4 Hash Lookup Table Initialization**

Only the value of the LookupKey field in "Set entry in Hash Lookup Table Command Parameters" is different from the initialization instructions presented in [Section 2.4, "Hash Lookup Table Initialization](#page-4-0)." In this example, the LookupKey is 0xDF895F0900000000. Therefore, the Ethernet controller accepts frames with an IP destination address of 0xDF895F09 (223.137.95.9).

### <span id="page-10-1"></span>**3.5 Interworking Global Parameters Initialization**

The interworking global parameters are located at the base address programmed in the IWGlobalParam\_Base entry in the Rx global parameter RAM. The field IW\_EthLenType must be initialized in the "Interworking Global Parameters" table. [Table 5](#page-10-4) describes the interworking global parameters.

<span id="page-10-4"></span>

| base_addr =<br>0XFEE1B700  | <b>Size</b><br>(Bits) | <b>Name</b>   | <b>Description</b>                                                                                                    | Configuration<br><b>Example</b> |
|----------------------------|-----------------------|---------------|----------------------------------------------------------------------------------------------------|---------------------------------|
| base_addr +<br>$0x00-0x4C$ |                       |               | Bits should be cleared.                                                                                                    | 0x0000                          |
| base_addr +<br>0x4E        | 16                    | IW_EthLenType | Value compared to Ethernet Length/Type field to distinguish<br>Ethernet and IEEE 802.3 type of frames. Most common value<br>is 0x0600. | 0x0600                          |
| base_addr +<br>$0x50-0x7B$ |                       |               | Bits should be cleared.                                                                                                    | 0x0000                          |

**Table 5. Interworking Global Parameters**

This example does not use IW mode. Therefore, the IW global parameters data structure is initialized to zero (except for the field IW\_EthLenType, which is used).

### <span id="page-10-2"></span>**3.6 Software Support**

This section lists the C code to configure the extended parsing mode data structures. The complete QUICC Engine configuration code for this example can be found in the software contained in AN3428SW.zip.

```
typedef unsigned long uint32; /* Unsigned 32-bit integer */
#define READ_UINT32(arg, data) data = (uint32)(arg)
```
{

```
#define WRITE_UINT32(arg, data) arg = (uint32)(data)
#define CE_PRAM 0xfee10000
void ce_ucc3_L3_PCD_init ()
        uint32 i;
        // UCC3 Rx Global Parameter RAM
        WRITE_UINT32(*(uint32 *)(CE_PRAM + 0x5700),0x90000800); // REMODER.
        WRITE_UINT32(*(uint32 *)(CE_PRAM + 0x57c0),0x0001b500); // EXPGlobalParam
        WRITE_UINT32(*(uint32 *)(CE_PRAM + 0x57f0),0x0001b700); // IWGlobalParam_Base
        WRITE_UINT32(*(uint32 *)(CE_PRAM + 0x57f4),0x00011000); // IWThreadsParam_Base
        //Extended Parsing Global Parameters table
        WRITE_UINT32(*(uint32 *)(CE_PRAM + 0xb500),0x0001b600); //Pointer to the First PCD 
        WRITE_UINT32(*(uint32 *)(CE_PRAM + 0xb504),0x00000000);
        WRITE_UINT32(*(uint32 *)(CE_PRAM + 0xb508),0x00000000); 
        //Parsing Command Descriptor (PCD)
        WRITE_UINT32(*(uint32 *)0xfee1b600,0x01000000); //GenerateLookupKey_Eth PCD,
                                                         //Filtering by IP dst addr
        WRITE_UINT32(*(uint32 *)0xfee1b604,0x0001b618); 
        WRITE_UINT32(*(uint32 *)0xfee1b608,0x00000000);
        WRITE_UINT32(*(uint32 *)0xfee1b60c,0x00800000);
        WRITE_UINT32(*(uint32 *)0xfee1b610,0x20003f01); //Four Way Hash Lookup
        WRITE_UINT32(*(uint32 *)0xfee1b614,0x0001b000);
        WRITE_UINT32(*(uint32 *)0xfee1b618,0x3f000000); //Last PCD
        WRITE_UINT32(*(uint32 *)0xfee1b61c,0x00000000);
        //Set entry in Hash Lookup Table Command Parameters
        WRITE_UINT32(*(uint32 *)(CE_PRAM + 0xa000),0x88003f01);
        WRITE_UINT32(*(uint32 *)(CE_PRAM + 0xa004),CE_PRAM + 0xb000); // LookupTableBase
        WRITE_UINT32(*(uint32 *)(CE_PRAM + 0xa008),0x00000000); // Secondary LookupTableBase
        WRITE_UINT32(*(uint32 *)(CE_PRAM + 0xa00c),0x00000000);
        WRITE_UINT32(*(uint32 *)(CE_PRAM + 0xa010),0x40000000); // V=1
        WRITE_UINT32(*(uint32 *)(CE_PRAM + 0xa014),0x00000000);
        WRITE_UINT32(*(uint32 *)(CE_PRAM + 0xa018),0x00000000); 
        WRITE_UINT32(*(uint32 *)(CE_PRAM + 0xa01c),0x00000000); 
        WRITE UINT32(*(uint32 *)(CE_PRAM + 0xa020),0xdf895f09); //LookupKey =
                                                                  //0xdf895f0900000000 
        WRITE_UINT32(*(uint32 *)(CE_PRAM + 0xa024),0x00000000); 
        WRITE_UINT32(*(uint32 *)(CE_PRAM + 0xa028),0x00000000);
        WRITE_UINT32(*(uint32 *)(CE_PRAM + 0xa02c),0x00000000); 
        WRITE_UINT32(*(uint32 *)(CE_PRAM + 0xa030),0x00000000); 
        WRITE_UINT32(*(uint32 *)(CE_PRAM + 0xa034),0x00000000); 
        WRITE_UINT32(*(uint32 *)(CE_PRAM + 0xa038),0x00000000);
        WRITE_UINT32(*(uint32 *)(CE_PRAM + 0xa03c),0x00000000); 
        WRITE_UINT32(*(uint32 *)(CE_PRAM + 0xa040),0x00000000); 
        WRITE_UINT32(*(uint32 *)(CE_PRAM + 0xa044),0x00000000);
        WRITE_UINT32(*(uint32 *)(CE_PRAM + 0xa048),0x00000000);
        WRITE_UINT32(*(uint32 *)(CE_PRAM + 0xa04c),0x00000000);
        WRITE_UINT32(*(uint32 *)(CE_PRAM + 0xa050),0x00000000);
        WRITE_UINT32(*(uint32 *)(CE_PRAM + 0xa054),0x00000000);
        WRITE_UINT32(*(uint32 *)(CE_PRAM + 0xa058),0x00000000);
        WRITE_UINT32(*(uint32 *)(CE_PRAM + 0xa05c),0x00000000);
        WRITE_UINT32(*(uint32 *)(CE_PRAM + 0xa060),0x00000000);
        WRITE_UINT32(*(uint32 *)(CE_PRAM + 0xa064),0x00000000);
```
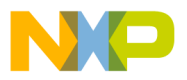

}

```
WRITE_UINT32(*(uint32 *)(CE_PRAM + 0xa068),0x00000000);
        WRITE_UINT32(*(uint32 *)(CE_PRAM + 0xa06c),0x00000000);
        WRITE_UINT32(*(uint32 *)(CE_PRAM + 0xa070),0x00000000);
        WRITE_UINT32(*(uint32 *)(CE_PRAM + 0xa074),0x00000000);
        WRITE_UINT32(*(uint32 *)(CE_PRAM + 0xa078),0x00000000);
        WRITE_UINT32(*(uint32 *)(CE_PRAM + 0xa07c),0x00000000);
        //clear LookupTable area
        for (i = 0 ; i < 128 ; i++){
                 WRITE_UINT32(*(uint32 *)((CE_PRAM + 0xb000) + i * 4), 0x00000000);
        }
        // Command register - Build the Hash table 
        WRITE_UINT32(*(uint32 *)(CECDR), CE_PRAM + 0xa000);
        WRITE_UINT32(*(uint32 *)(CECR), 0x03c10013);
        wait_for_reg_negate (CECR ,0x00010000);
        //INIT IWGlobalParam
             for (i=0x0;i - 0x100;i = i + 0x4){
                 WRITE_UINT32(*(uint32 *)(CE_PRAM + 0xb700 + i),0x0); 
         } 
     WRITE_UINT32(*(uint32 *)(CE_PRAM + 0xb700 + 0x4c),0x00000600); // IW_EthLenType
} //end of func ce_ucc3_L3_PCD_init
void wait_for_reg_pos (addr,data_check) {
     uint32 data = 0x0;
          READ_UINT32(*(uint32 *)addr,data);
     while ((data & data_check) != data_check) 
                           READ_UINT32(*(uint32 *)addr,data);
```
## <span id="page-12-0"></span>**4 L4 PCD Frame Filtering Configuration Example**

In the example presented here, the Ethernet controller filters the frames by UDP destination port. [Figure 11](#page-12-2) shows the UDP (RFC768) header.

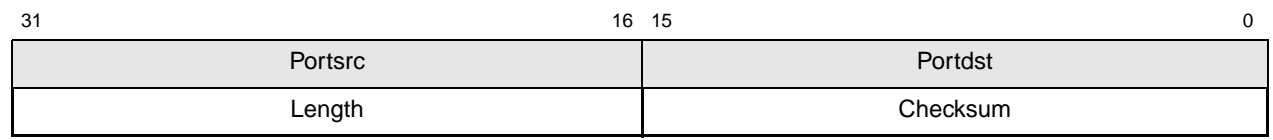

```
Figure 11. UDP (RFC768)
```
### <span id="page-12-2"></span><span id="page-12-1"></span>**4.1 Rx Global Parameter RAM**

For information on Rx global parameter RAM, see [Section 3.1, "Rx Global Parameter RAM.](#page-8-0)"

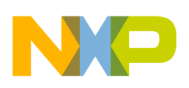

### <span id="page-13-0"></span>**4.2 Extended Parsing Mode Global Parameters**

For information on extended parsing mode global parameters, see [Section 2.2, "Extended Parsing Mode](#page-2-1)  [Global Parameters.](#page-2-1)"

### <span id="page-13-1"></span>**4.3 Parsing Command Descriptor (PCD)**

The L4 PCD filtering is same as L3 PCD filtering discussed in [Section 3.3, "Parsing Command Descriptor](#page-8-2)  [\(PCD\)](#page-8-2)." The only difference is the first PCD in the chain, GenerateLookupKey\_Eth PCD. Instead of extracting the 32-bit IP destination address, this PCD extracts the 16-bit UDP destination port. [Figure 12](#page-13-2) shows the GenerateLookupKey\_EthFast PCD configuration in the example.

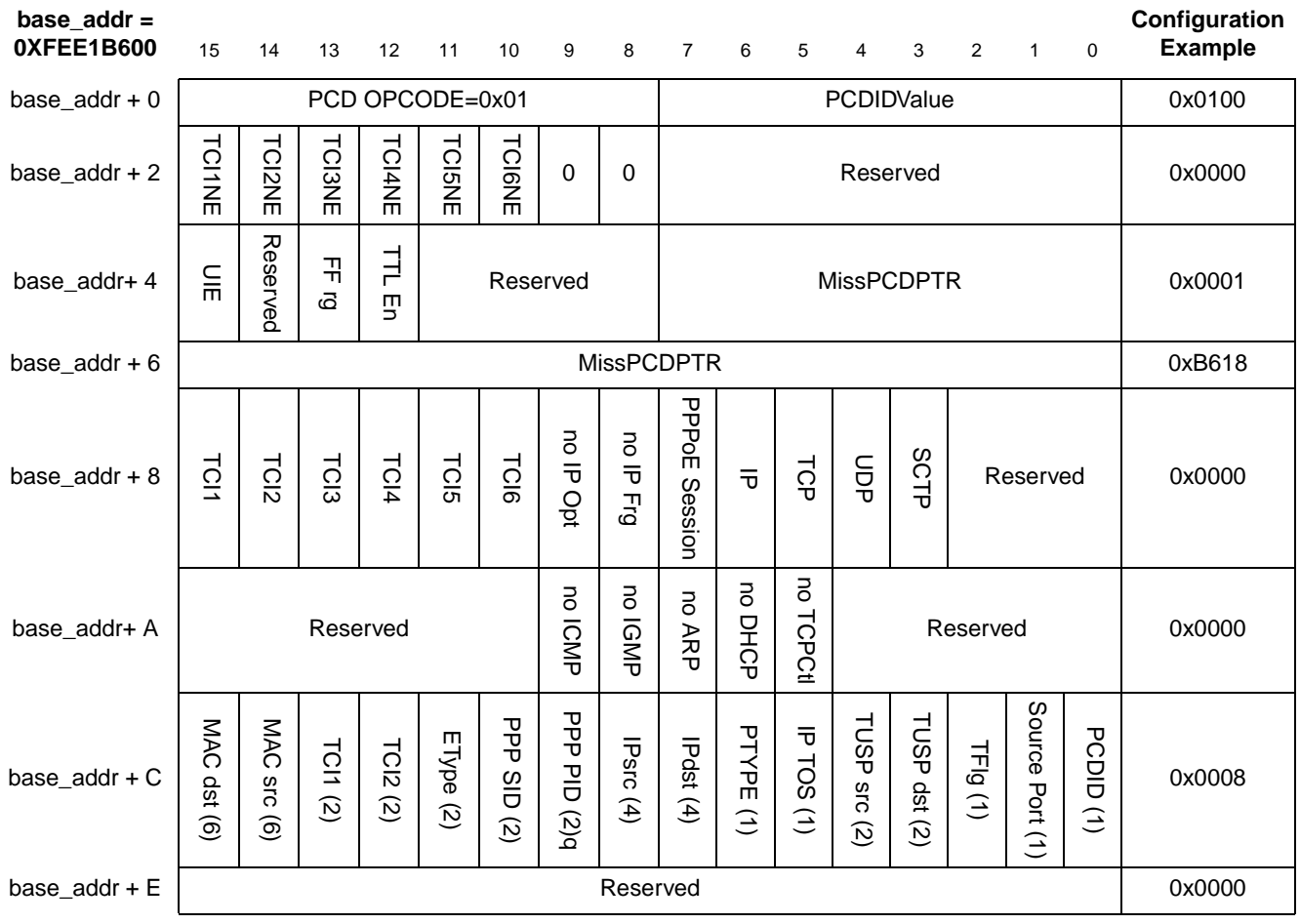

<span id="page-13-2"></span>**Figure 12. Generate LookupKey\_Eth PCD**

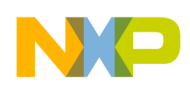

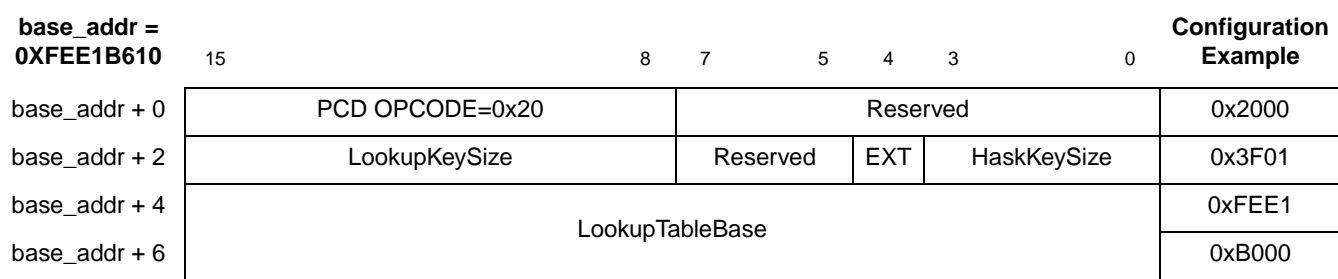

[Figure 13](#page-14-4) shows the four-way hash lookup PCD configuration in the example.

#### **Figure 13. Four Way Hash Lookup PCD**

<span id="page-14-4"></span>[Figure 14](#page-14-3) shows the last PCD configuration in the example.

| base $\text{addr} =$<br>0XFEE1B618 | 15         | 14                  | 10 | 9          | 8        | - 7 |          | Configuration<br><b>Example</b> |  |
|------------------------------------|------------|---------------------|----|------------|----------|-----|----------|---------------------------------|--|
| base $addr + 0$                    |            | $PCD$ OPCODE = 0x3F |    |            |          |     | Reserved | 0x3F00                          |  |
| base_addr + $2$                    | <b>DBM</b> | Reserved            |    | <b>BDM</b> |          |     | Reserved | 0x0000                          |  |
| base_addr + $4$                    |            |                     |    |            | Reserved |     |          | 0x0000                          |  |
| base_addr $+6$                     |            |                     |    |            |          |     |          | 0x0000                          |  |

**Figure 14. Last PCD Field Descriptions**

### <span id="page-14-3"></span><span id="page-14-0"></span>**4.4 Hash Lookup Table Initialization**

Only the value of the LookupKey field in "Set entry in Hash Lookup Table Command Parameters" is different from the initialization instructions in [Section 2.4, "Hash Lookup Table Initialization.](#page-4-0)" In this example, the LookupKey is 0x1111000000000000. Therefore, the Ethernet controller accepts frames with a UDP destination port of 0x1111.

### <span id="page-14-1"></span>**4.5 Interworking Global Parameters Initialization**

For initialization instructions, see [Section 3.5, "Interworking Global Parameters Initialization.](#page-10-1)"

### <span id="page-14-2"></span>**4.6 Software support**

This section lists the C code to configure the extended parsing mode data structures. The complete QUICC Engine configuration code for this example can be found in the software contained in AN3428SW.zip..

```
typedef unsigned long uint32; /* Unsigned 32-bit integer */
#define READ_UINT32(arg, data) data = (uint32)(arg)
#define WRITE_UINT32(arg, data) arg = (uint32)(data)
#define CE_PRAM 0xfee10000
void ce_ucc3_L4_PCD_init ()
{
       uint32 i;
```

```
// UCC3 Rx Global Parameter RAM
WRITE_UINT32(*(uint32 *)(CE_PRAM + 0x5700),0x90000800); // REMODER.
WRITE_UINT32(*(uint32 *)(CE_PRAM + 0x57c0),0x0001b500); // EXPGlobalParam
 WRITE_UINT32(*(uint32 *)(CE_PRAM + 0x57f0),0x0001b700); // IWGlobalParam_Base 
WRITE UINT32(*(uint32 *)(CE_PRAM + 0x57f4),0x00011000); // IWThreadsParam_Base
 //Extended Parsing Global Parameters table
WRITE_UINT32(*(uint32 *)(CE_PRAM + 0xb500),0x0001b600); //Pointer to the First PCD
WRITE_UINT32(*(uint32 *)(CE_PRAM + 0xb504),0x00000000);
WRITE_UINT32(*(uint32 *)(CE_PRAM + 0xb508),0x00000000); 
//Parsing Command Descriptor (PCD)
WRITE_UINT32(*(uint32 *)0xfee1b600,0x01000000); //GenerateLookupKey_Eth PCD , 
                                                 //Filtering by UDP dest port
WRITE_UINT32(*(uint32 *)0xfee1b604,0x0001b618);
WRITE_UINT32(*(uint32 *)0xfee1b608,0x00000000);
WRITE_UINT32(*(uint32 *)0xfee1b60c,0x00080000);
WRITE_UINT32(*(uint32 *)0xfee1b610,0x20003f01); //FourWayHashLookup
WRITE_UINT32(*(uint32 *)0xfee1b614,0x0001b000);
WRITE_UINT32(*(uint32 *)0xfee1b618,0x3f000000); //Last PCD
WRITE_UINT32(*(uint32 *)0xfee1b61c,0x00000000);
//Set entry in Hash Lookup Table Command Parameters
WRITE_UINT32(*(uint32 *)(CE_PRAM + 0xa000),0x88003f01);
WRITE_UINT32(*(uint32 *)(CE_PRAM + 0xa004), CE_PRAM + 0xb000); // LookupTableBase
WRITE_UINT32(*(uint32 *)(CE_PRAM + 0xa008),0x00000000); // Secondary LookupTableBase
WRITE_UINT32(*(uint32 *)(CE_PRAM + 0xa00c),0x00000000);
WRITE_UINT32(*(uint32 *)(CE_PRAM + 0xa010),0x40000000); // V=1
WRITE_UINT32(*(uint32 *)(CE_PRAM + 0xa014),0x00000000);
WRITE_UINT32(*(uint32 *)(CE_PRAM + 0xa018),0x00000000); 
WRITE_UINT32(*(uint32 *)(CE_PRAM + 0xa01c),0x00000000); 
WRITE_UINT32(*(uint32 *)(CE_PRAM + 0xa020),0x11110000); //LookupKey =
                                                          //0x1111000000000000
WRITE_UINT32(*(uint32 *)(CE_PRAM + 0xa024),0x00000000); 
WRITE_UINT32(*(uint32 *)(CE_PRAM + 0xa028),0x00000000);
WRITE_UINT32(*(uint32 *)(CE_PRAM + 0xa02c),0x00000000); 
WRITE_UINT32(*(uint32 *)(CE_PRAM + 0xa030),0x00000000); 
WRITE_UINT32(*(uint32 *)(CE_PRAM + 0xa034),0x00000000); 
WRITE_UINT32(*(uint32 *)(CE_PRAM + 0xa038),0x00000000); 
WRITE_UINT32(*(uint32 *)(CE_PRAM + 0xa03c),0x00000000); 
WRITE_UINT32(*(uint32 *)(CE_PRAM + 0xa040),0x00000000); 
WRITE_UINT32(*(uint32 *)(CE_PRAM + 0xa044),0x00000000);
WRITE_UINT32(*(uint32 *)(CE_PRAM + 0xa048),0x00000000);
WRITE_UINT32(*(uint32 *)(CE_PRAM + 0xa04c),0x00000000);
WRITE_UINT32(*(uint32 *)(CE_PRAM + 0xa050),0x00000000);
WRITE_UINT32(*(uint32 *)(CE_PRAM + 0xa054),0x00000000);
WRITE_UINT32(*(uint32 *)(CE_PRAM + 0xa058),0x00000000);
WRITE_UINT32(*(uint32 *)(CE_PRAM + 0xa05c),0x00000000);
WRITE_UINT32(*(uint32 *)(CE_PRAM + 0xa060),0x00000000);
WRITE_UINT32(*(uint32 *)(CE_PRAM + 0xa064),0x00000000);
WRITE_UINT32(*(uint32 *)(CE_PRAM + 0xa068),0x00000000);
WRITE_UINT32(*(uint32 *)(CE_PRAM + 0xa06c),0x00000000);
WRITE_UINT32(*(uint32 *)(CE_PRAM + 0xa070),0x00000000);
WRITE_UINT32(*(uint32 *)(CE_PRAM + 0xa074),0x00000000);
WRITE_UINT32(*(uint32 *)(CE_PRAM + 0xa078),0x00000000);
WRITE_UINT32(*(uint32 *)(CE_PRAM + 0xa07c),0x00000000);
```
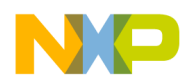

**L4 PCD Frame Filtering: 4-Channel Configuration Example**

```
 //clear LookupTable area
        for (i = 0 ; i < 128 ; i++) {
                 WRITE_UINT32(*(uint32 *)((CE_PRAM + 0xb000) + i * 4), 0x00000000);
        }
         // Command register - Build the Hash table 
        WRITE_UINT32(*(uint32 *)(CECDR), CE_PRAM + 0xa000);
        WRITE_UINT32(*(uint32 *)(CECR), 0x03c10013);
        wait_for_reg_negate (CECR ,0x00010000);
        //INIT IWGlobalParam
              for (i=0x0;i - 0x100;i = i + 0x4) {
                 WRITE_UINT32(*(uint32 *)(CE_PRAM + 0xb700 + i),0x0);
                  } 
         WRITE UINT32(*(uint32 *)(CE_PRAM + 0xb700 + 0x4c),0x00000600); // IW_EthLenType
} //end of func ce_ucc3_L4_PCD_init
void wait_for_reg_pos (addr,data_check) {
        uint32 data = 0x0;
                  READ_UINT32(*(uint32 *)addr,data);
        while ((data & data_check) != data_check) 
                           READ_UINT32(*(uint32 *)addr,data);
}
```
<span id="page-16-3"></span><span id="page-16-0"></span>In the example presented here, the configuration filters the UDP packets to four receive channels, one channel for each core. Incoming UDP packets are filtered on the basis of UDP destination port, and the QUICC Engine block forwards them into the appropriate receive channel. [Table 6](#page-16-3) describes the mapping between UDP destination port and channel number (core number).

| <b>UDP Destination</b><br>Port | <b>Channel Number</b><br>(core Number) |
|--------------------------------|----------------------------------------|
| 0x1110                         |                                        |
| 0x1111                         |                                        |
| 0x1112                         | 2                                      |
| 0x1113                         |                                        |

**Table 6. Mapping between UDP Destination Port and Channel Number**

### <span id="page-16-1"></span>**5.1 Rx Global Parameter RAM**

For information on Rx global parameter RAM, see [Section 3.1, "Rx Global Parameter RAM.](#page-8-0)"

### <span id="page-16-2"></span>**5.2 Extended Parsing Mode Global Parameters**

For information on extended parsing mode global parameters, see [Section 2.2, "Extended Parsing Mode](#page-2-1)  [Global Parameters.](#page-2-1)"

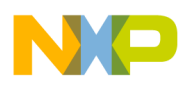

### <span id="page-17-0"></span>**5.3 Parsing Command Descriptor (PCD)**

For information on PCD, see [Section 4.3, "Parsing Command Descriptor \(PCD\)](#page-13-1)."

### <span id="page-17-1"></span>**5.4 Hash Lookup Table Initialization**

To filter and forward incoming UDP packets on the basis of UDP destination port to four receive channels, at least four entries must be set in the hash table. Each entry has a different LookupKey and a different termination action descriptor (TAD).

To set four entries in the table, issue the command, Add/Remove Entry in Hash Lookup Table, four times with a different LookupKey and a different TAD[VPriority] each time. The value in TAD[VPriority] determines the Rx channel of the incoming frames.

<span id="page-17-2"></span>[Table 7](#page-17-2) lists the configuration values of the LookupKey and TAD[VPriority] fields in "Set entry in Hash Lookup Table Command Parameters" for each of the four entries in the lookup table.

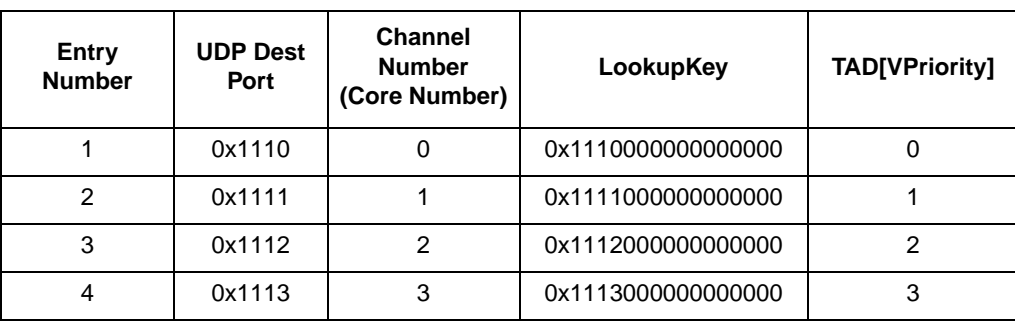

### **Table 7. Configuration Value of the Fields "LookupKey" and "TAD[VPriority]"**

In this example, the "Set entry in Hash Lookup Table Command Parameters" base address is 0xFEE1A000 and the lookup table base address is 0xFEE1B000. [Figure 15](#page-17-3) shows the configuration of "Set entry in Hash Lookup Table Command Parameters" in this example.

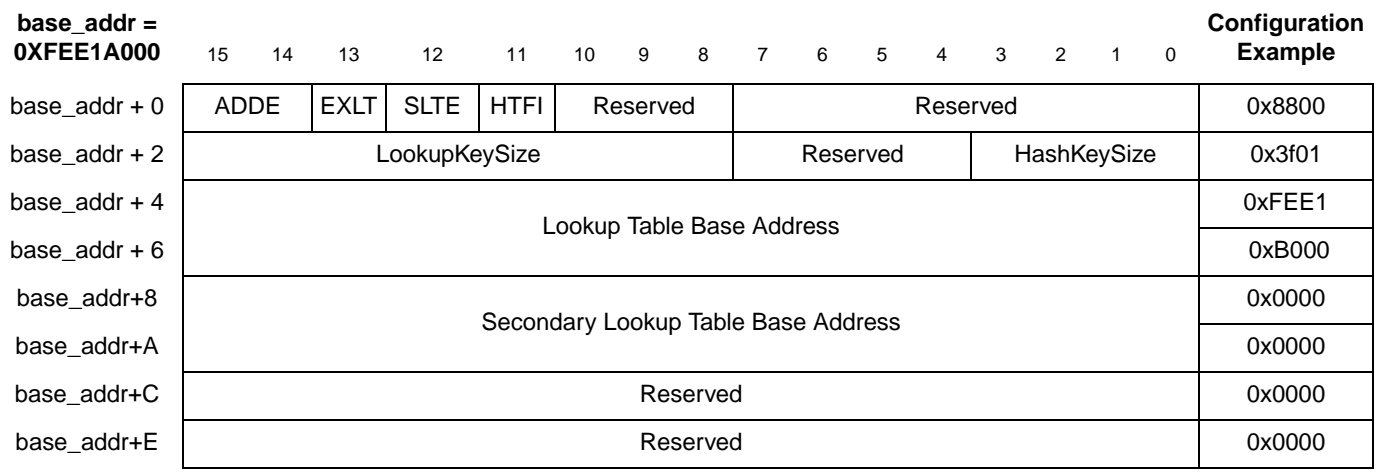

<span id="page-17-3"></span>**Figure 15. Set entry in Hash Lookup Table Command Parameters**

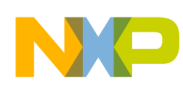

| $base\_addr =$<br>0XFEE1A000                             | 15                                                                        | 14                   | 13  | 12         | 11   | 10  | 9                                          | 8                          | $\overline{7}$ | 6          | 5 | 4      | 3      | 2      | $\mathbf{1}$                                  | 0      | Configuration<br><b>Example</b>               |
|----------------------------------------------------------|---------------------------------------------------------------------------|----------------------|-----|------------|------|-----|--------------------------------------------|----------------------------|----------------|------------|---|--------|--------|--------|-----------------------------------------------|--------|-----------------------------------------------|
| base_addr+10<br>(TAD)                                    | <b>EXF</b>                                                                | $\mathsf V$          | Rej | $IWE=0$    | Res\ | Res | VNonVTagOP<br>VTagOP<br><b>RQoS</b><br>Res |                            |                |            |   |        |        | 0x4000 |                                               |        |                                               |
| base_addr+12<br>(TAD)                                    |                                                                           | VPriority            |     | <b>CFI</b> |      |     |                                            |                            |                | <b>VID</b> |   |        |        |        |                                               |        | 0x0000 OR<br>0x2000 OR<br>0x4000 OR<br>0x6000 |
| base_addr+14<br>(TAD)                                    |                                                                           | Reserved<br>Reserved |     |            |      |     |                                            |                            |                |            |   |        |        |        |                                               | 0x0000 |                                               |
| base_addr+16<br>(TAD)                                    |                                                                           | Reserved             |     |            |      |     |                                            |                            |                |            |   |        |        |        | 0x0000                                        |        |                                               |
| base_addr+18                                             |                                                                           | Reserved             |     |            |      |     |                                            |                            |                |            |   |        |        | 0x0000 |                                               |        |                                               |
| base_addr+1A                                             | Reserved                                                                  |                      |     |            |      |     |                                            |                            |                |            |   |        | 0x0000 |        |                                               |        |                                               |
| base_addr+1C                                             | Reserved                                                                  |                      |     |            |      |     |                                            |                            |                |            |   |        | 0x0000 |        |                                               |        |                                               |
| base_addr+1E                                             | Reserved                                                                  |                      |     |            |      |     |                                            |                            |                |            |   |        | 0x0000 |        |                                               |        |                                               |
| base_addr+20                                             |                                                                           |                      |     |            |      |     |                                            |                            |                |            |   |        |        |        | 0x1110 OR<br>0x1111 OR<br>0x1112 OR<br>0x1113 |        |                                               |
| base_addr+22                                             |                                                                           |                      |     |            |      |     |                                            |                            |                |            |   |        |        |        |                                               |        | 0x0000                                        |
| base_addr+24                                             |                                                                           |                      |     |            |      |     |                                            | LookupKey (up to 16 bytes) |                |            |   |        |        |        |                                               |        | 0x0000                                        |
| base_addr+26                                             |                                                                           |                      |     |            |      |     |                                            |                            |                |            |   |        |        |        |                                               |        | 0x0000                                        |
| base_addr+28                                             |                                                                           |                      |     |            |      |     |                                            |                            |                |            |   |        |        |        |                                               |        | 0x0000                                        |
| base_addr+2A                                             |                                                                           |                      |     |            |      |     |                                            |                            |                |            |   |        |        |        |                                               |        | 0x0000                                        |
| base_addr+2C                                             |                                                                           |                      |     |            |      |     |                                            |                            |                |            |   |        |        |        |                                               |        | 0x0000                                        |
| base_addr+2E                                             |                                                                           |                      |     |            |      |     |                                            |                            |                |            |   |        |        |        |                                               |        | 0x0000                                        |
| base_addr<br>30-3F                                       | Reserved                                                                  |                      |     |            |      |     |                                            |                            |                |            |   |        | 0x0000 |        |                                               |        |                                               |
| base_addr +<br>0x40-0xBF or<br>0x40-0x9F or<br>0x40-0x7F | Reserved (size depends on LookupKeySize: 24, 16, or 8 bytes respectively) |                      |     |            |      |     |                                            |                            |                |            |   | 0x0000 |        |        |                                               |        |                                               |

**Figure 15. Set entry in Hash Lookup Table Command Parameters (continued)**

After initialization of each data structure in [Figure 15](#page-17-3), issue the command "Add/Remove Entry in Hash Lookup Table" (as described in [Table 3\)](#page-5-0) to add an entry to the hash table.

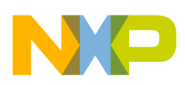

### <span id="page-19-0"></span>**5.5 Interworking Global Parameters Initialization**

For initialization instructions, see [Section 3.5, "Interworking Global Parameters Initialization.](#page-10-1)"

### <span id="page-19-1"></span>**5.6 Software Support**

This section lists the C code to configure the extended parsing mode data structures. The complete QUICC Engine configuration code for this example can be found in the software contained in AN3428SW.zip.

```
typedef unsigned long uint32; /* Unsigned 32-bit integer */
#define READ_UINT32(arg, data) data = (uint32)(arg)
#define WRITE_UINT32(arg, data) arg = (uint32)(data)
#define CE_PRAM 0xfee10000
void ce_ucc3_4channels_L4_PCD_init ()
{
        uint32 i;
        // UCC3 Rx Global Parameter RAM
        WRITE_UINT32(*(uint32 *)(CE_PRAM + 0x5700),0x90000800); // REMODER.
        WRITE_UINT32(*(uint32 *)(CE_PRAM + 0x57c0),0x0001b500); // EXPGlobalParam
        WRITE_UINT32(*(uint32 *)(CE_PRAM + 0x57f0),0x0001b700); // IWGlobalParam_Base 
        WRITE_UINT32(*(uint32 *)(CE_PRAM + 0x57f4),0x00011000); // IWThreadsParam_Base
         //Extended Parsing Global Parameters table
        WRITE_UINT32(*(uint32 *)(CE_PRAM + 0xb500),0x0001b600); //Pointer to the First PCD
        WRITE_UINT32(*(uint32 *)(CE_PRAM + 0xb504),0x00000000);
        WRITE_UINT32(*(uint32 *)(CE_PRAM + 0xb508),0x00000000); 
        //Parsing Command Descriptor (PCD)
        WRITE_UINT32(*(uint32 *)0xfee1b600,0x01000000); //GenerateLookupKey_Eth PCD , 
                                                        //Filtering by UDP dest port
        WRITE_UINT32(*(uint32 *)0xfee1b604,0x0001b618);
        WRITE_UINT32(*(uint32 *)0xfee1b608,0x00000000);
        WRITE_UINT32(*(uint32 *)0xfee1b60c,0x00080000);
        WRITE UINT32(*(uint32 *)0xfee1b610,0x20003f01); //FourWayHashLookup
        WRITE_UINT32(*(uint32 *)0xfee1b614,0x0001b000);
        WRITE_UINT32(*(uint32 *)0xfee1b618,0x3f000000); //Last PCD
        WRITE_UINT32(*(uint32 *)0xfee1b61c,0x00000000);
        //Set entry in Hash Lookup Table Command Parameters
        WRITE_UINT32(*(uint32 *)(CE_PRAM + 0xa000),0x80003f01);
        WRITE_UINT32(*(uint32 *)(CE_PRAM + 0xa004),CE_PRAM + 0xb000); // LookupTableBase
        WRITE_UINT32(*(uint32 *)(CE_PRAM + 0xa008),0x00000000); // Secondary LookupTableBase
        WRITE_UINT32(*(uint32 *)(CE_PRAM + 0xa00c),0x00000000);
        WRITE_UINT32(*(uint32 *)(CE_PRAM + 0xa010),0x40000000); // V=1 , VPRi = i;
        WRITE_UINT32(*(uint32 *)(CE_PRAM + 0xa014),0x00000000);
        WRITE_UINT32(*(uint32 *)(CE_PRAM + 0xa018),0x00000000); 
        WRITE_UINT32(*(uint32 *)(CE_PRAM + 0xa01c),0x00000000); 
        WRITE_UINT32(*(uint32 *)(CE_PRAM + 0xa020),0x11100000); //LookupKey = 
                                                                 //0x111i000000000000 
        WRITE_UINT32(*(uint32 *)(CE_PRAM + 0xa024),0x00000000); 
        WRITE_UINT32(*(uint32 *)(CE_PRAM + 0xa028),0x00000000);
        WRITE_UINT32(*(uint32 *)(CE_PRAM + 0xa02c),0x00000000); 
        WRITE_UINT32(*(uint32 *)(CE_PRAM + 0xa030),0x00000000); 
        WRITE_UINT32(*(uint32 *)(CE_PRAM + 0xa034),0x00000000);
```

```
WRITE_UINT32(*(uint32 *)(CE_PRAM + 0xa038),0x00000000); 
        WRITE_UINT32(*(uint32 *)(CE_PRAM + 0xa03c),0x00000000); 
        WRITE_UINT32(*(uint32 *)(CE_PRAM + 0xa040),0x00000000); 
        WRITE_UINT32(*(uint32 *)(CE_PRAM + 0xa044),0x00000000);
        WRITE_UINT32(*(uint32 *)(CE_PRAM + 0xa048),0x00000000);
        WRITE_UINT32(*(uint32 *)(CE_PRAM + 0xa04c),0x00000000);
        WRITE_UINT32(*(uint32 *)(CE_PRAM + 0xa050),0x00000000);
        WRITE_UINT32(*(uint32 *)(CE_PRAM + 0xa054),0x00000000);
        WRITE_UINT32(*(uint32 *)(CE_PRAM + 0xa058),0x00000000);
        WRITE_UINT32(*(uint32 *)(CE_PRAM + 0xa05c),0x00000000);
        WRITE_UINT32(*(uint32 *)(CE_PRAM + 0xa060),0x00000000);
        WRITE_UINT32(*(uint32 *)(CE_PRAM + 0xa064),0x00000000);
        WRITE_UINT32(*(uint32 *)(CE_PRAM + 0xa068),0x00000000);
        WRITE_UINT32(*(uint32 *)(CE_PRAM + 0xa06c),0x00000000);
        WRITE_UINT32(*(uint32 *)(CE_PRAM + 0xa070),0x00000000);
        WRITE_UINT32(*(uint32 *)(CE_PRAM + 0xa074),0x00000000);
        WRITE_UINT32(*(uint32 *)(CE_PRAM + 0xa078),0x00000000);
        WRITE_UINT32(*(uint32 *)(CE_PRAM + 0xa07c),0x00000000);
         //clear LookupTable area
        for (i = 0 ; i < 128 ; i++) {
                 WRITE_UINT32(*(uint32 *)((CE_PRAM + 0xb000) + i * 4), 0x00000000);
         }
                 for (i = 0 ; i < 4 ; i++) {
                 WRITE_UINT32(*(uint32 *)(CE_PRAM + 0xa020),0x11100000 | i<<16 ); //LookupKey
                                                                        //= 0x111i000000000000 
                 WRITE_UINT32(*(uint32 *)(CE_PRAM + 0xa010),0x40000000 | i<<13 ); //V=1 , VPRi 
                                                                                     //= i; // Command register - Build the Hash table
                 WRITE_UINT32(*(uint32 *)(CECDR), CE_PRAM + 0xa000);
                 WRITE_UINT32(*(uint32 *)(CECR), 0x03c10013);
                 wait_for_reg_negate (CECR ,0x00010000);
      }
        //INIT IWGlobalParam
              for (i=0x0;i - 0x100;i = i + 0x4) {
                  WRITE_UINT32(*(uint32 *)(CE_PRAM + 0xb700 + i),0x0); 
                  } 
        WRITE UINT32(*(uint32 *)(CE_PRAM + 0xb700 + 0x4c),0x00000600); // IW_EthLenType
}//end of func ce_ucc3_4channels_L4_PCD_init
void wait_for_reg_pos (addr,data_check) {
uint32 data = 0x0;
          READ_UINT32(*(uint32 *)addr,data);
                 while ((data & data_check) != data_check) 
                           READ_UINT32(*(uint32 *)addr,data);
```
#### **MSC8144 QUICC Engine™ Ethernet Extended Frame Filtering using Parse Command Descriptors (PCDs), Rev. 0**

}

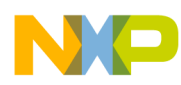

### **THIS PAGE INTENTIONALLY LEFT BLANK**

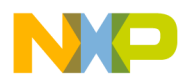

### **THIS PAGE INTENTIONALLY LEFT BLANK**

#### *How to Reach Us:*

**Home Page:**  www.freescale.com

**Web Support:**  http://www.freescale.com/support

#### **USA/Europe or Locations Not Listed:**

Freescale Semiconductor, Inc. Technical Information Center, EL516 2100 East Elliot Road Tempe, Arizona 85284 +1-800-521-6274 or +1-480-768-2130 www.freescale.com/support

#### **Europe, Middle East, and Africa:**

Freescale Halbleiter Deutschland GmbH Technical Information Center Schatzbogen 7 81829 Muenchen, Germany +44 1296 380 456 (English) +46 8 52200080 (English) +49 89 92103 559 (German) +33 1 69 35 48 48 (French) www.freescale.com/support

#### **Japan:**

Freescale Semiconductor Japan Ltd. **Headquarters** ARCO Tower 15F 1-8-1, Shimo-Meguro, Meguro-ku Tokyo 153-0064 Japan 0120 191014 or +81 3 5437 9125 support.japan@freescale.com

#### **Asia/Pacific:**

Freescale Semiconductor Hong Kong Ltd. Technical Information Center 2 Dai King Street Tai Po Industrial Estate Tai Po, N.T., Hong Kong +800 2666 8080 support.asia@freescale.com

#### **For Literature Requests Only:**

Freescale Semiconductor Literature Distribution Center P.O. Box 5405 Denver, Colorado 80217 +1-800 441-2447 or +1-303-675-2140 Fax: +1-303-675-2150 LDCForFreescaleSemiconductor @hibbertgroup.com

Document Number: AN3428 Rev. 0 07/2007

Information in this document is provided solely to enable system and software implementers to use Freescale Semiconductor products. There are no express or implied copyright licenses granted hereunder to design or fabricate any integrated circuits or integrated circuits based on the information in this document.

Freescale Semiconductor reserves the right to make changes without further notice to any products herein. Freescale Semiconductor makes no warranty, representation or guarantee regarding the suitability of its products for any particular purpose, nor does Freescale Semiconductor assume any liability arising out of the application or use of any product or circuit, and specifically disclaims any and all liability, including without limitation consequential or incidental damages. "Typical" parameters which may be provided in Freescale Semiconductor data sheets and/or specifications can and do vary in different applications and actual performance may vary over time. All operating parameters, including "Typicals" must be validated for each customer application by customer's technical experts. Freescale Semiconductor does not convey any license under its patent rights nor the rights of others. Freescale Semiconductor products are not designed, intended, or authorized for use as components in systems intended for surgical implant into the body, or other applications intended to support or sustain life, or for any other application in which the failure of the Freescale Semiconductor product could create a situation where personal injury or death may occur. Should Buyer purchase or use Freescale Semiconductor products for any such unintended or unauthorized application, Buyer shall indemnify and hold Freescale Semiconductor and its officers, employees, subsidiaries, affiliates, and distributors harmless against all claims, costs, damages, and expenses, and reasonable attorney fees arising out of, directly or indirectly, any claim of personal injury or death associated with such unintended or unauthorized use, even if such claim alleges that Freescale Semiconductor was negligent regarding the design or manufacture of the part.

Freescale™, the Freescale logo, and QUICC Engine are trademarks of Freescale Semiconductor, Inc. IEEE 802.3<sup>TM</sup> is registered trademarks of the Institute of Electrical and Electronics Engineers, Inc. (IEEE). This product is not endorsed or approved by the IEEE. All other product or service names are the property of their respective owners.

© Freescale Semiconductor, Inc. 2007. All rights reserved.

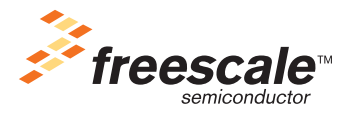